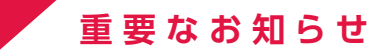

**ごうぎん**

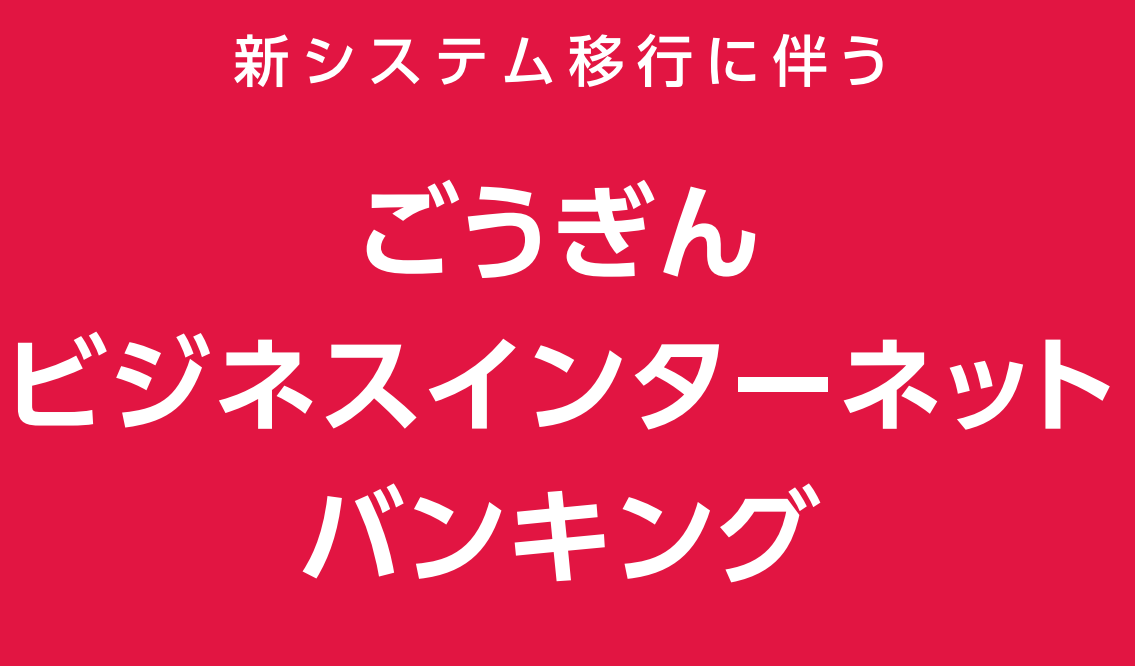

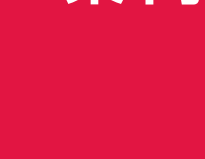

# **バンキング**

**新システムに 移行します 2020年 1月6日(月)**

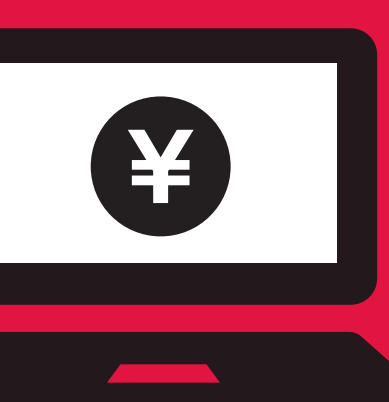

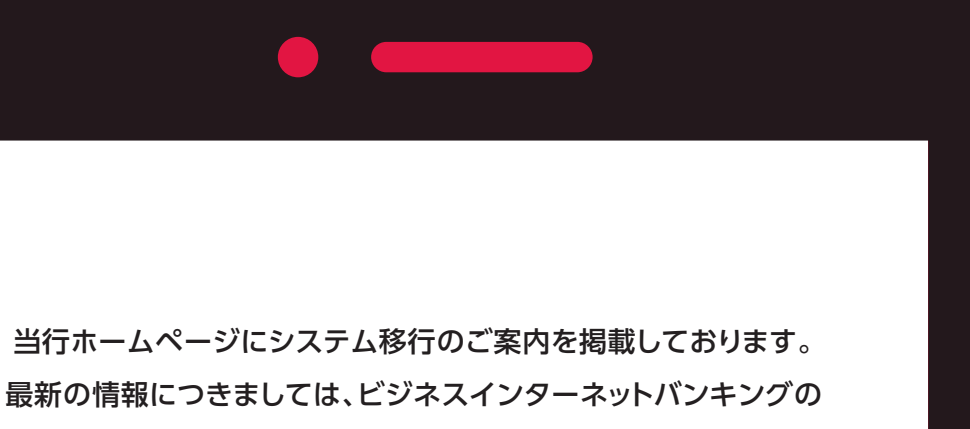

新システム移行ページをご覧ください。

# 山陰合同銀行ホームページ

# フリーダイヤル

ビジネスインターネットバンキング専用ヘルプデスク

**0120-287-885**

2019年11月5日(火)から、新システムのヘルプデスクを設置します。 ご不明な点がございましたら、下記のお問合せ先までご連絡ください。

> **2019年 11月5 日(火)より 9:00~17:00** ただし銀行休業日は除きます

**ごうぎん**  $\mathbf{Q}$ **https://www.gogin.co.jp**

新システム移行に関して、当行行員が、キャッシュカードの暗証番号をお尋ねしたり、 通帳、キャッシュカードやご印鑑をお預りすることはございません。

**変更のご案内**

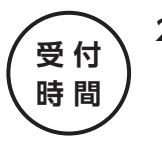

**2019年11月5日(火)~11月22日(金)の間に、初期設定に必要なカメラ付き トランザクション型ハードトークンを順次発送させていただきます。ハードトークン 到着後から新システムへの移行準備が可能となります。 2020年1月の新システム移行直後は、ヘルプデスクが大変混み合いますので 初期設定等、お早めのご準備をお願いします。**

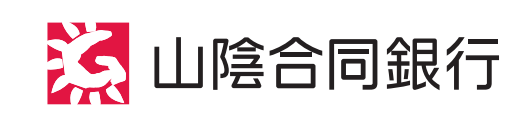

# **事前の初期設定のお願い**

## **ごあいさつ**

平素より山陰合同銀行をご利用いただき、 弊行ではお客さまのニーズへの迅速な対応とサービスの 2020年1月に新システムへの移行 これに伴い、「ビジネスインターネット 機能・操作・画面を一新をさせ 本冊子は、これらの変更内容などについてご お客さまにはご不便をおかけ なにとぞご理解いただきますよう 今後ともお客さまにより便利なサービスをご提供て ご愛顧賜りますようよろしくお願

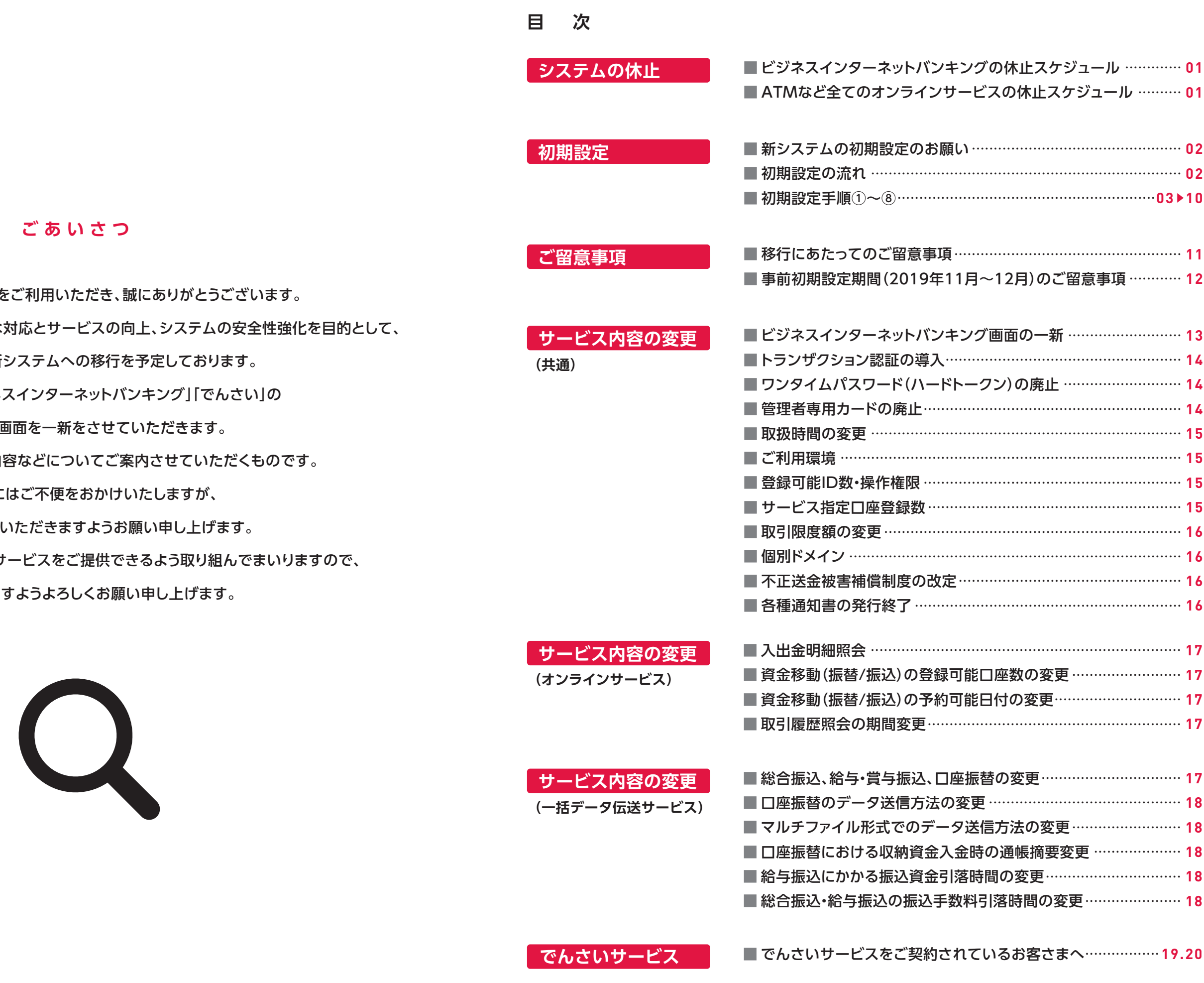

## **ビジネスインターネットバンキングの休止スケジュール**

ビジネスインターネットバンキングは、2020年1月1日(水)から1月5日(日)まで全面休止します。 また、一部業務は、2019年12月29日(日)から順次休止します。 新システムは、2020年1月6日(月)9時からご利用いただけます。

2020年1月の新システムへの移行に先立ち、事前に初期設定期間を設けました。 2019年12月末までに、新システムでの初期設定をお願いいたします。

### **ATMなど全てのオンラインサービスの休止スケジュール**

システム移行作業のため、2020年1月1日(水)から1月4日(土)は ATMなどすべてのオンラインサービスも休止します。

全ての企業さまが対象(外為WEBご利用企業さまを除きます)

全ての企業さまが対象(外為WEBご利用企業さまを除きます)

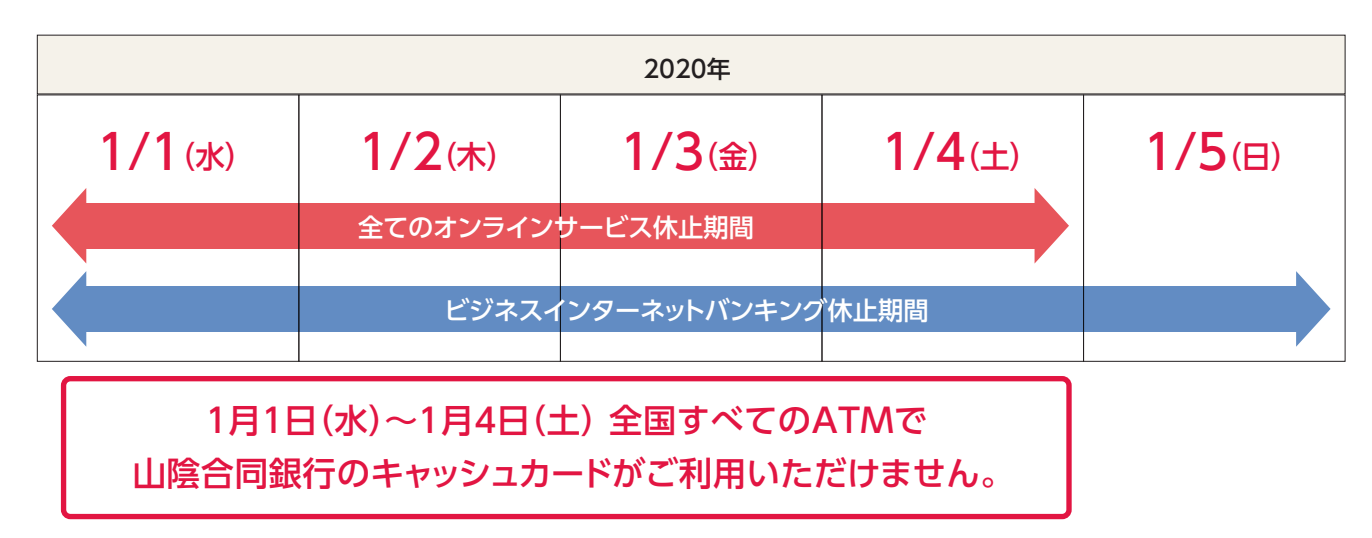

#### **新システムの初期**

全ての企業さまが対象

全ての企業さまが対象

全ての企業さまが対象

全ての企業さまが対象

全ての企業さまが対象

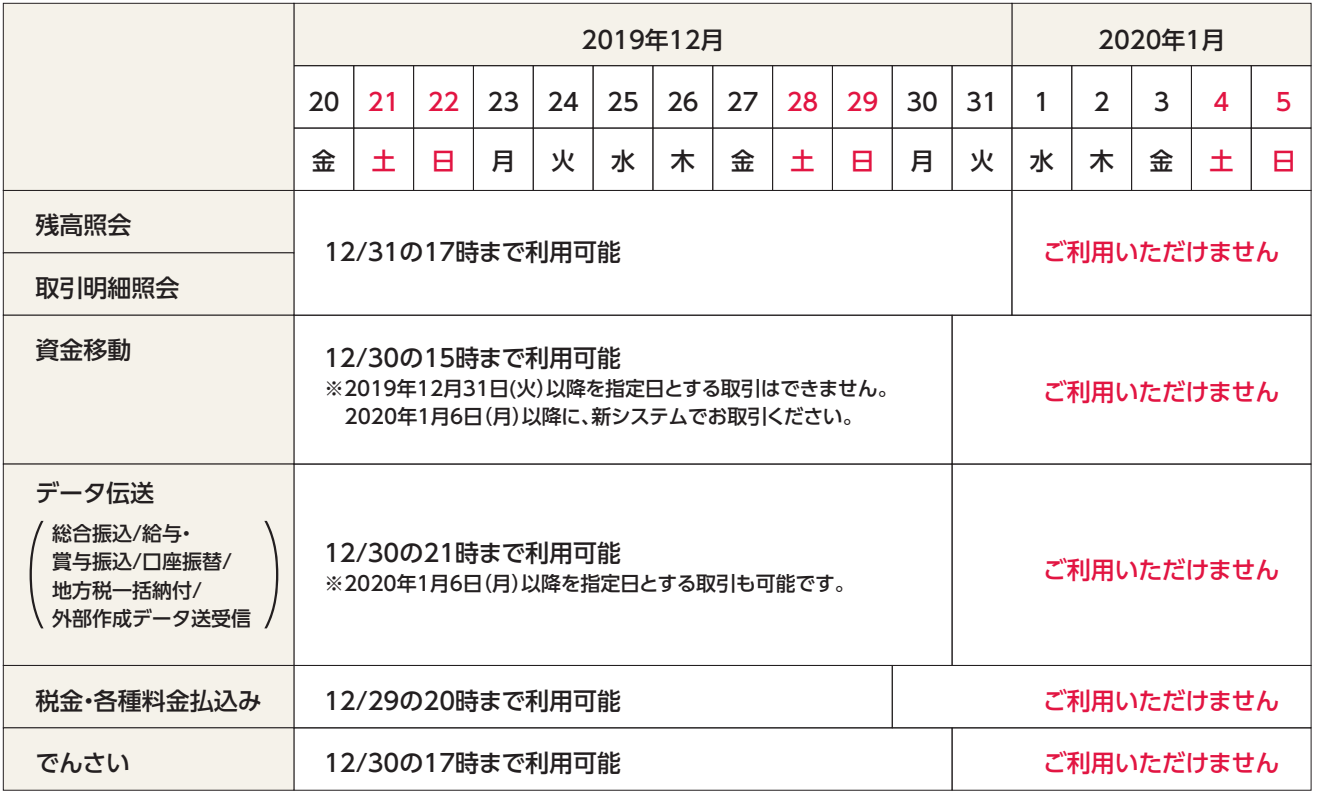

全ての企業さまが対象

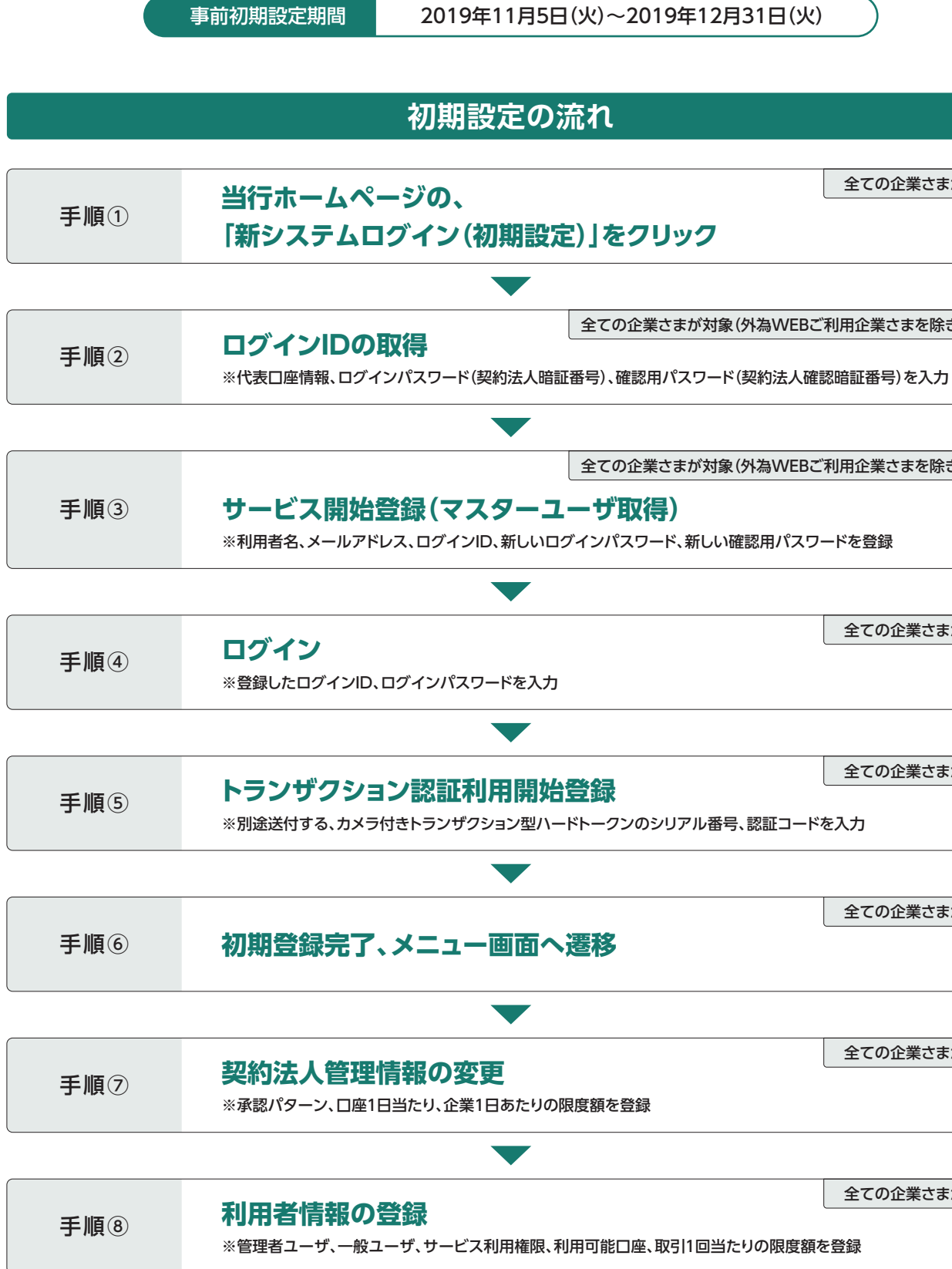

システム しゅうしゅう しゅうしゅう しゅうしゅう しゅうしゅう しゅうしゅう しゅうしゅう しゅうしゅう しゅうしゅう しゅうしゅう しゅうしゅうしゅう しゅうしゅうしゅう

※でんさいの新システムは、2020年1月6日(月)の9時30分からご利用いただけます。

**システムの休止 初期設定**

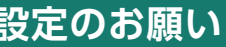

- 
- 

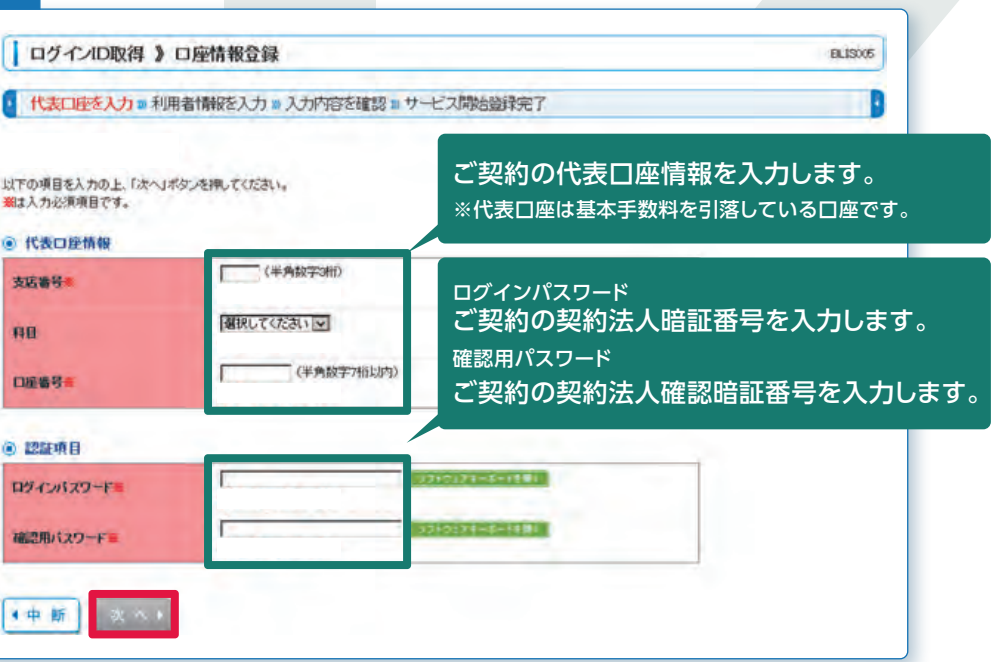

ンター

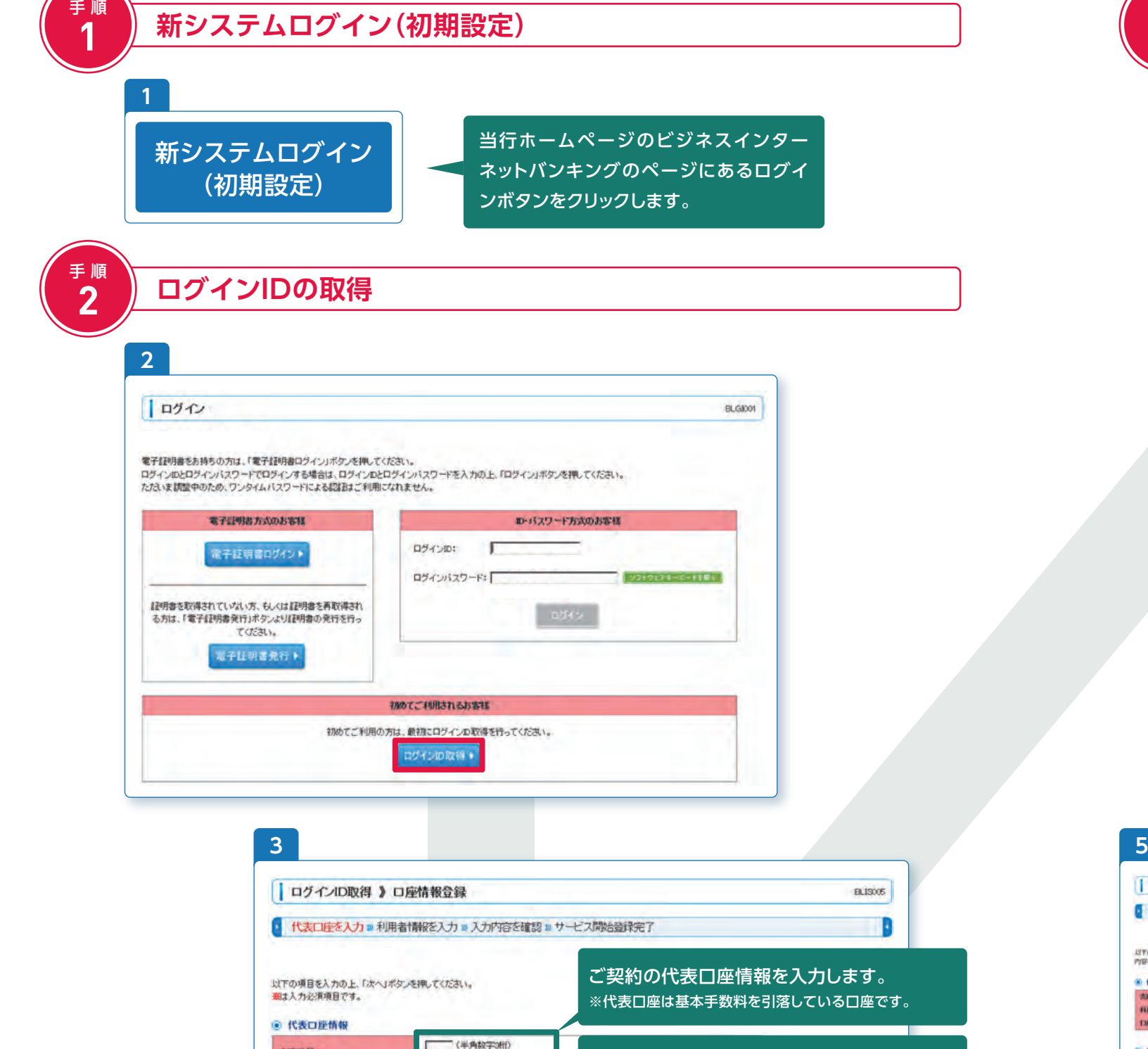

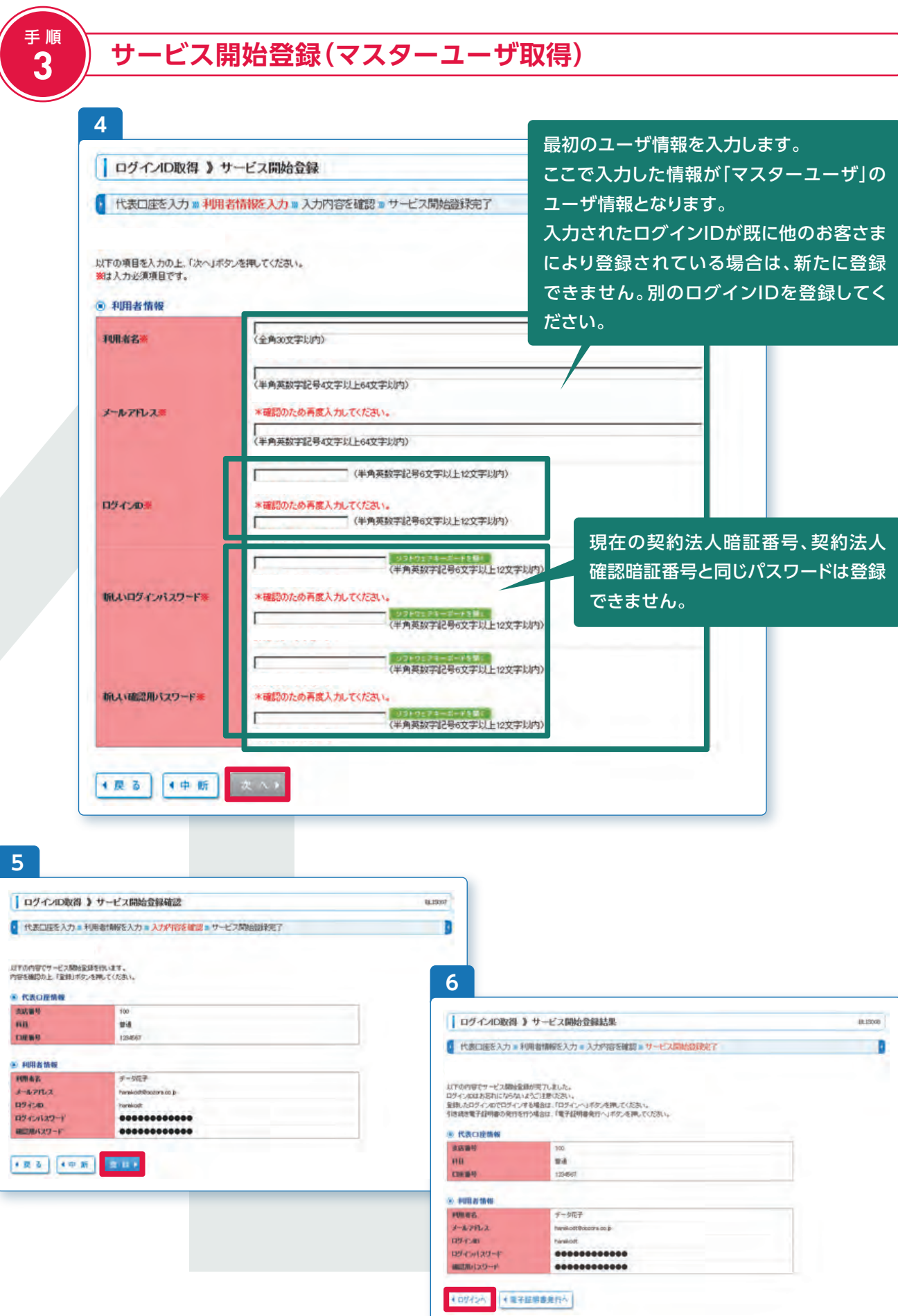

コンピュータ こうしゅう しゅうかい しゅうかん しゅうかん しゅうかん しゅうかん しゅうかん しゅうかん しゅうかん しゅうかん しゅうかん しゅうかん しゅうかん しゅうかん しゅうかん しゅうかん しゅうかん しゅうかん しゅうかん しゅうかん しゅっとう

初期設定

# **初期設定**

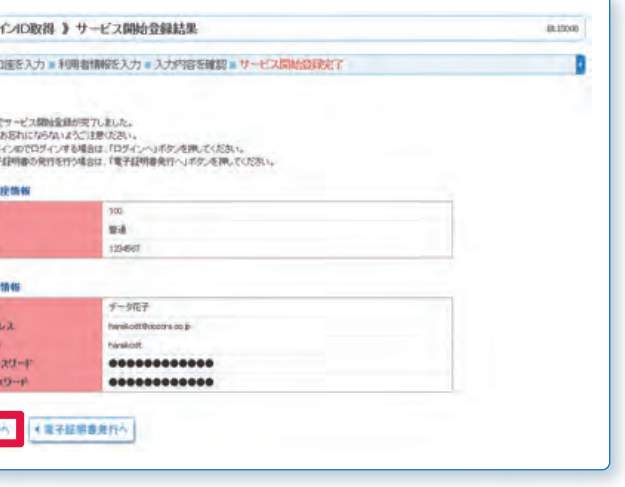

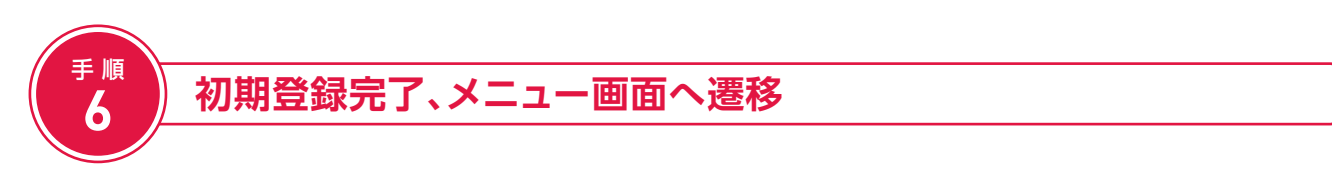

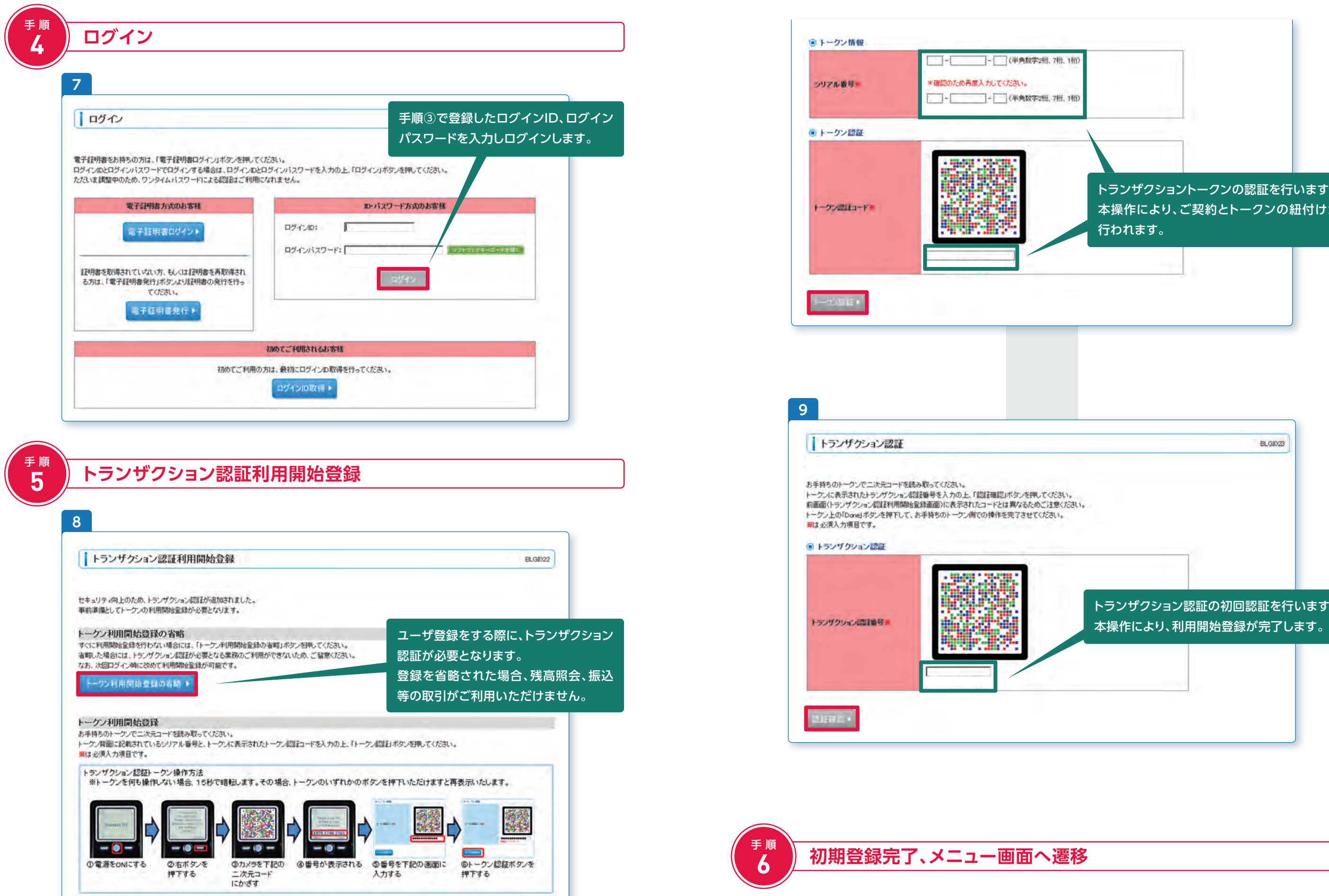

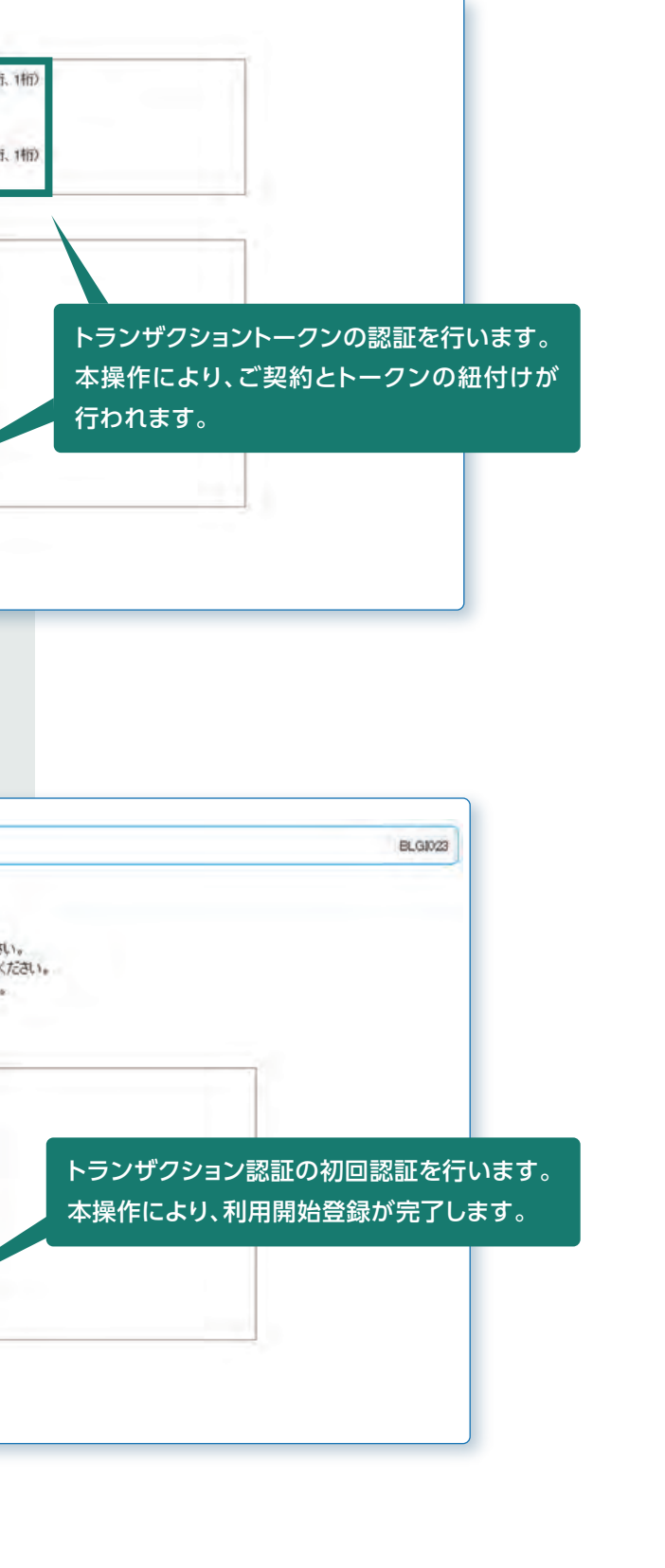

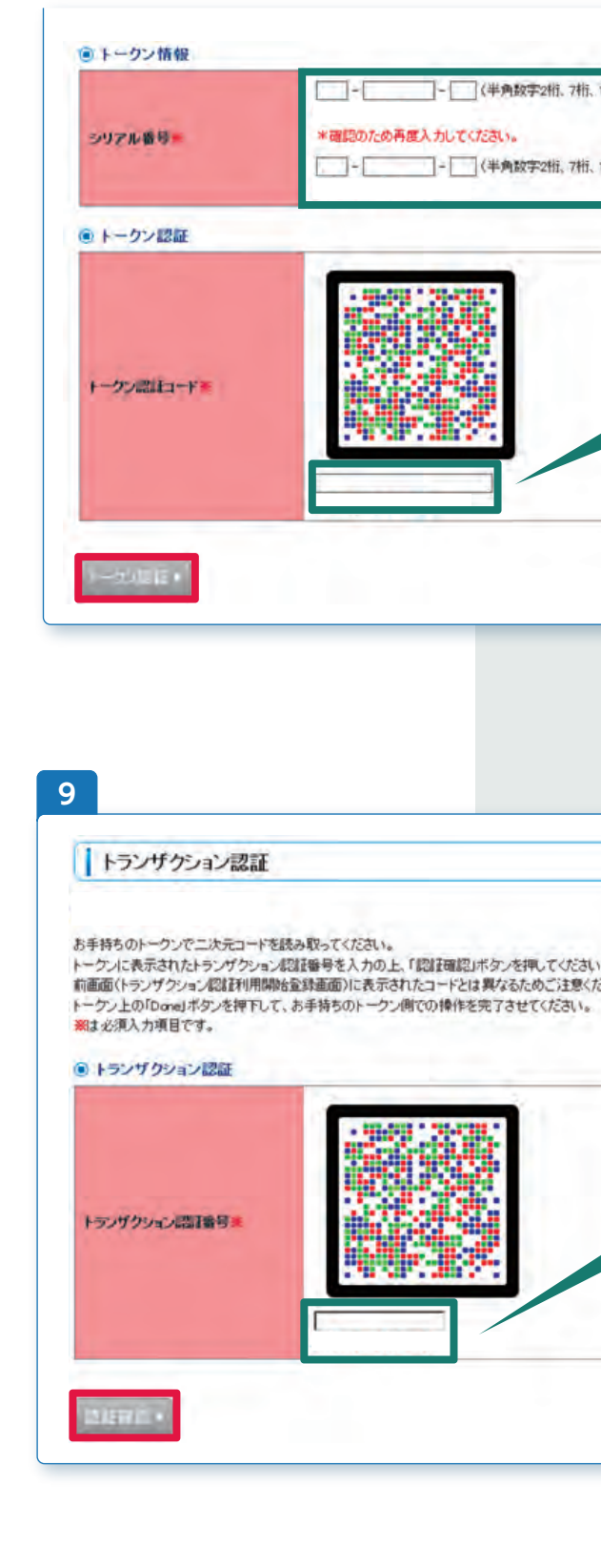

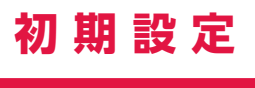

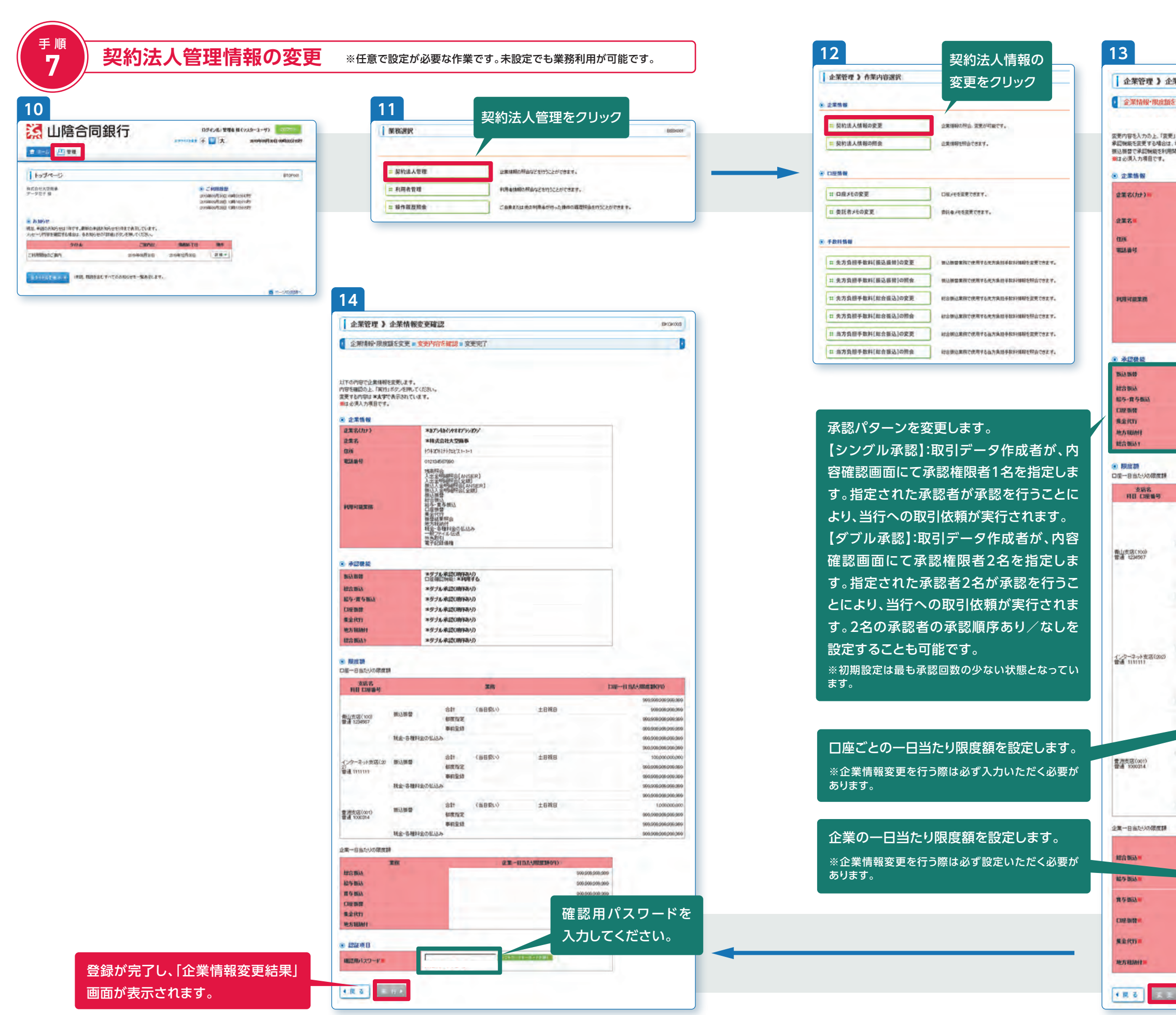

**初期設定**

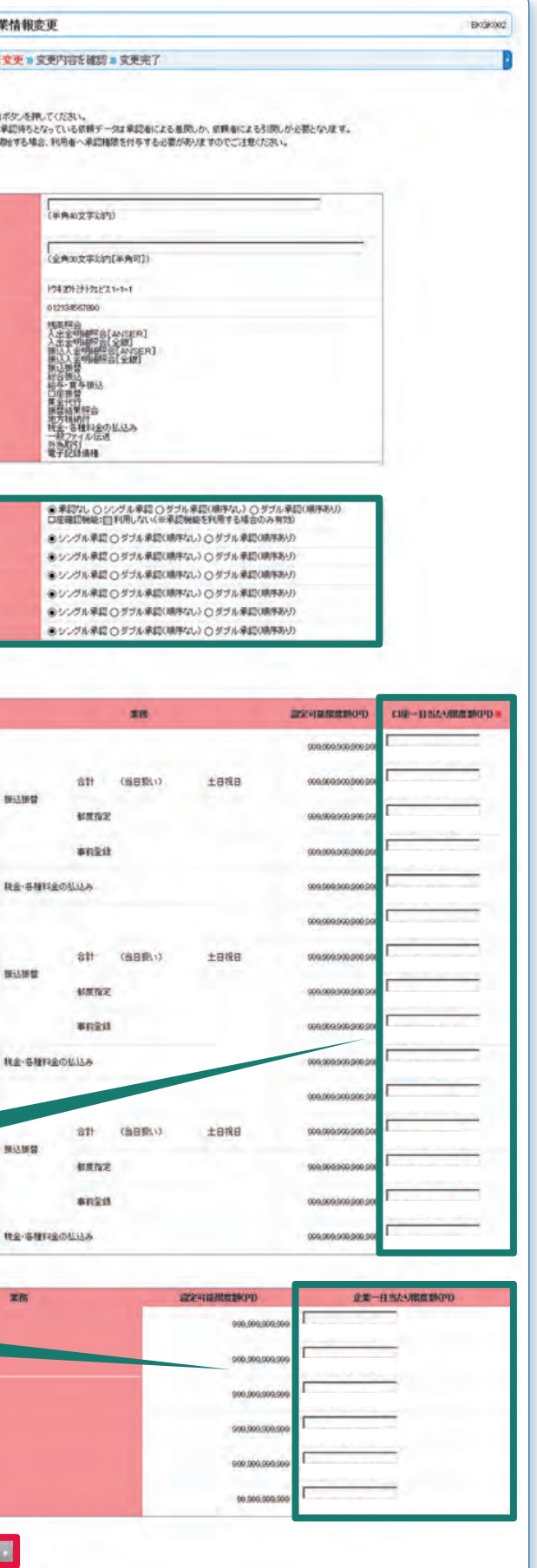

# **8 利用者情報の登録**

登録するユーザの情報を入力してください。 入力されたログインIDが既に他のお客さまに より登録されている場合は、新たに登録でき ません。別のログインIDを登録してください。

> 登録が完了し、「利用者登録結果」画面が表 示されます。引続き登録される場合は、「利 用者一覧」から新規登録を行ってください。

mont |

B

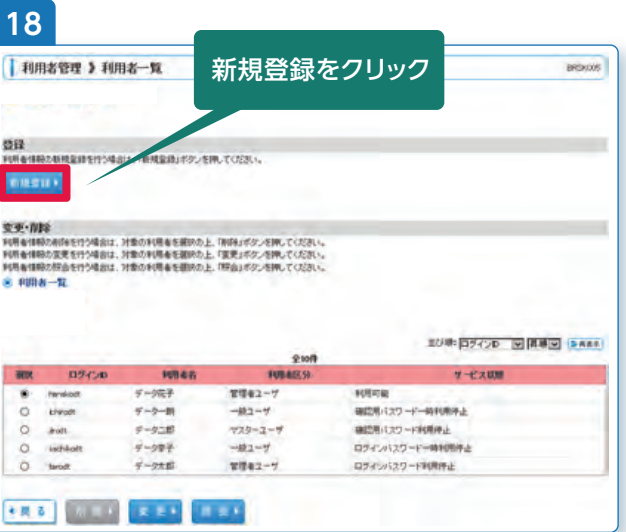

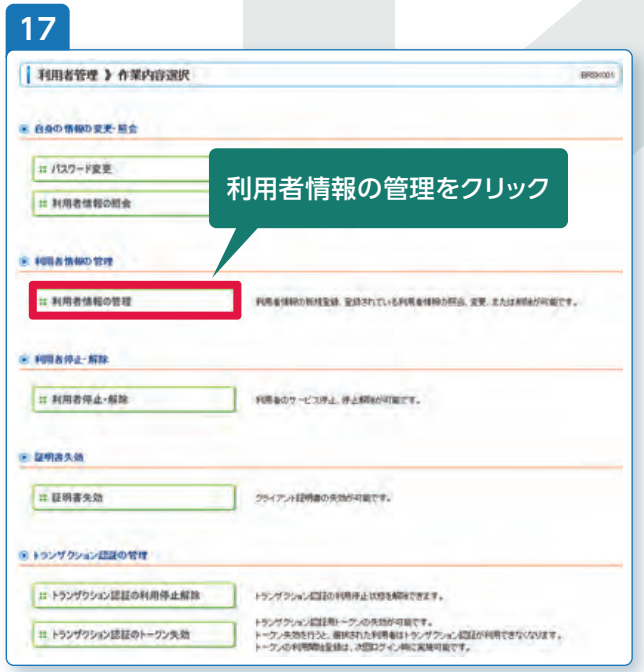

#### 必要なサービスの利用権限を設定します。 詳しくは、当行ホームページに掲載の「ご利用ガ イド(オンラインマニュアル)」をご覧ください。 **20 22**

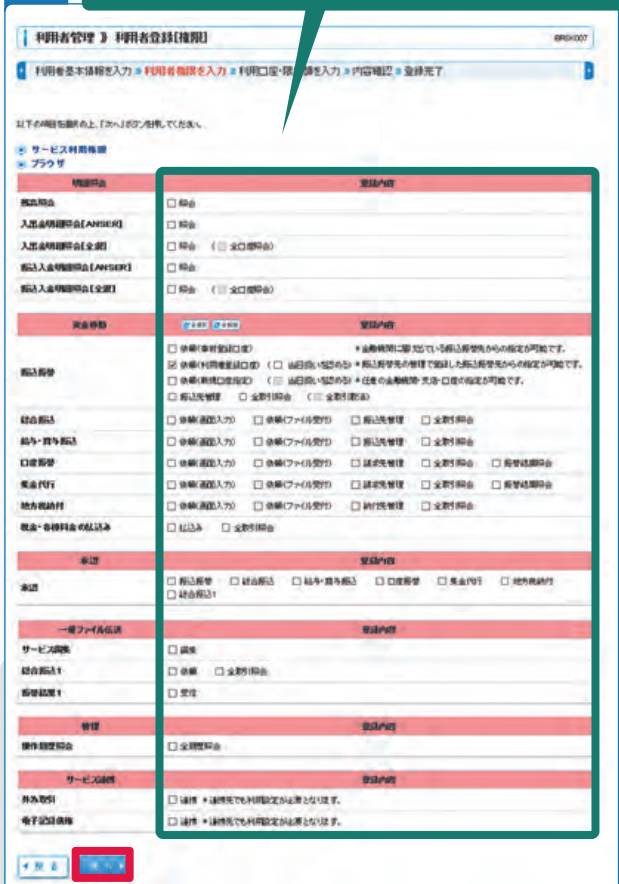

確認用パスワードとトラ 認証を入 力してください。 ン認証番 示される 内容とトランザクション に表示さ 象者のロ グインID」、②「利用者 区分」が同じであること を確認してください。

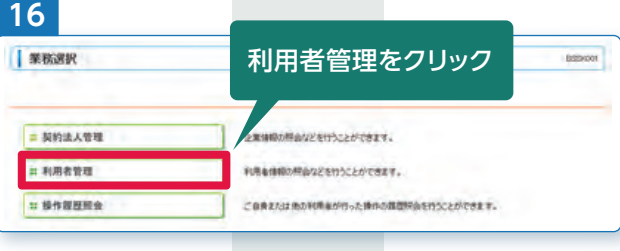

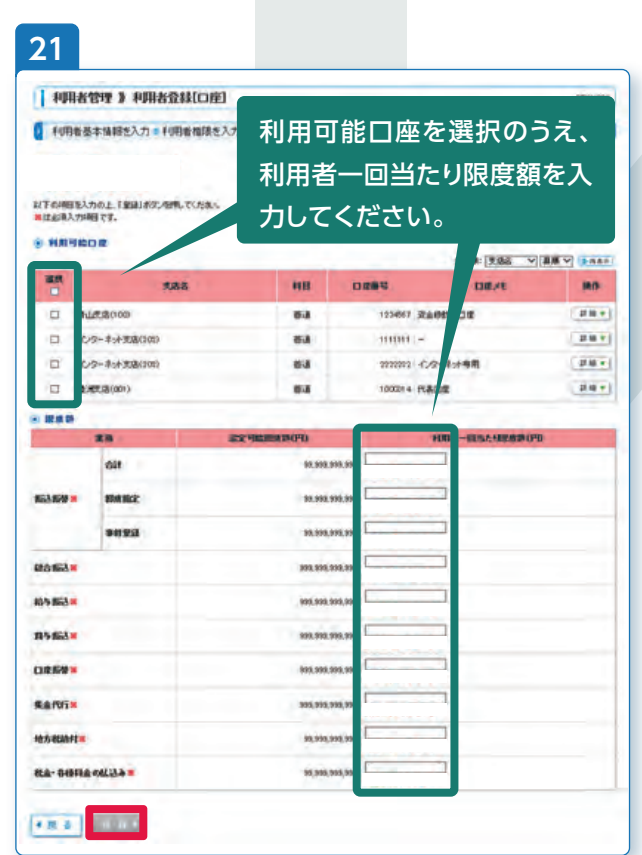

コンピュータ こうしゅう しゅうかい しゅうかん しゅうかん しゅうかん しゅうかん しゅうかん しゅうかん しゅうかん しゅうかん しゅうかん しゅうかん しゅうかん しゅうかん しゅうかん しゅうかん しゅうかん しゅうかん しゅうかん しゅうかん しゅっとう

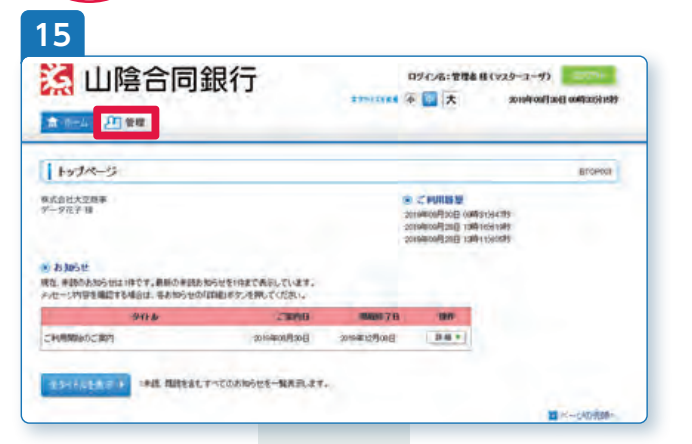

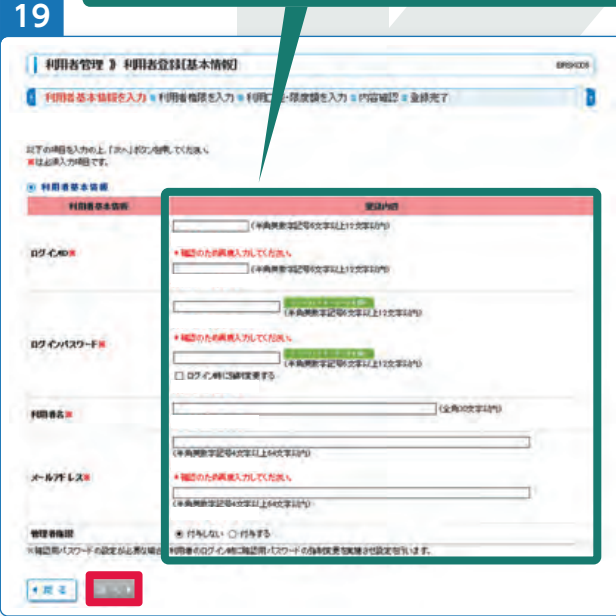

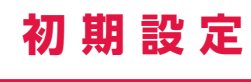

手順<br>8

#### FIRST E FIRSTINE

● 利用者委本情報を入力→利用者相談を入力→利用口座·閉度額を入力→内容確認⇒登録売了

以下の作品で中国機器販売まは、ます。<br>内容制限の上、収行するので得てている。<br>ワンダムシンの基金等は、お手材もの・・クスに編版とない。<br>ませんが入り時間です。<br>単社の科人が明確です。<br>単社の科人が明確です。

#### O HREBANK

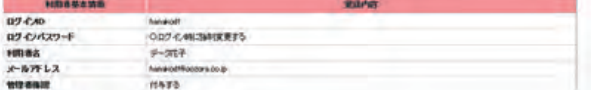

#### 

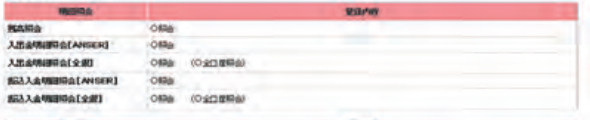

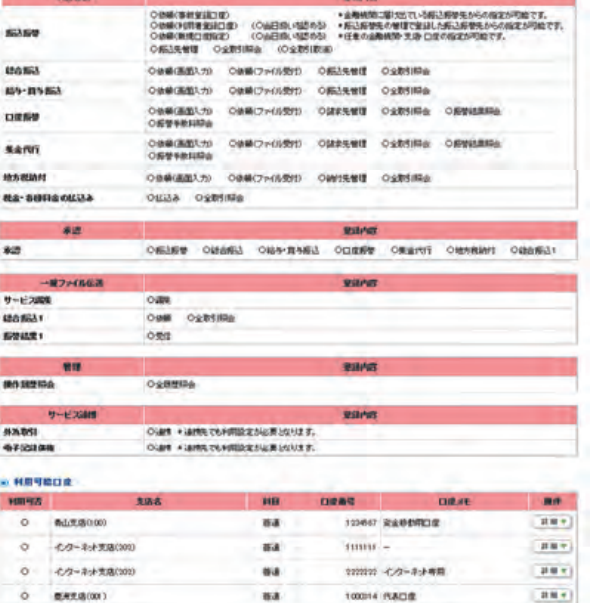

#### **SIRKS**

**CRA** Band

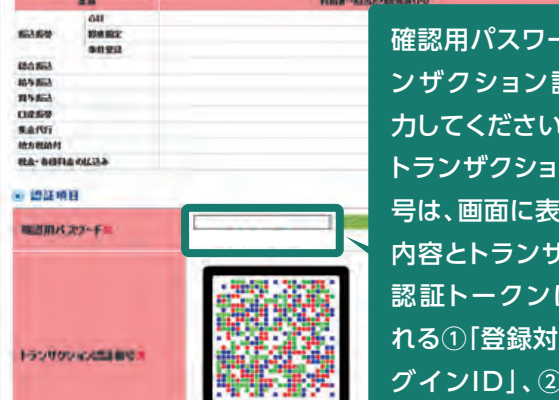

## **移行にあたってのご留意事項**

● 新システム移行に伴い、下記データ移行等の制約事項がございます。 ろうしゃ しんしゃく しゅうしゅう しんしゅうしゅう お客さまには大変ご不便をおかけしますが、何卒ご理解賜りますようお願い申し上げます。

# **事前初期設定期間(2019年11月~12月)のご留意事項**

- 事前初期設定期間中(2019年11月~12月)は、サービスの解約を除くお申込み(契約方式の変更、 サービス指定口座の追加・削除、事前登録振込先の登録・削除等)の受付を停止させていただきます。
- 事前初期設定期間中(2019年11月~12月)にお客さまご自身で変更された登録データは、自動で 新システムに反映いたしません。

新システムのデ-に登録・修正・削 ますようお願いい

現行システムのマスターデータ等を登録・修正・削除された場合は、新システムのデータも同様に登 録・修正・削除いただきますようお願いいたします。 お客さまには大変お手数をおかけしますが、何卒ご理解賜りますようお願い申し上げます。

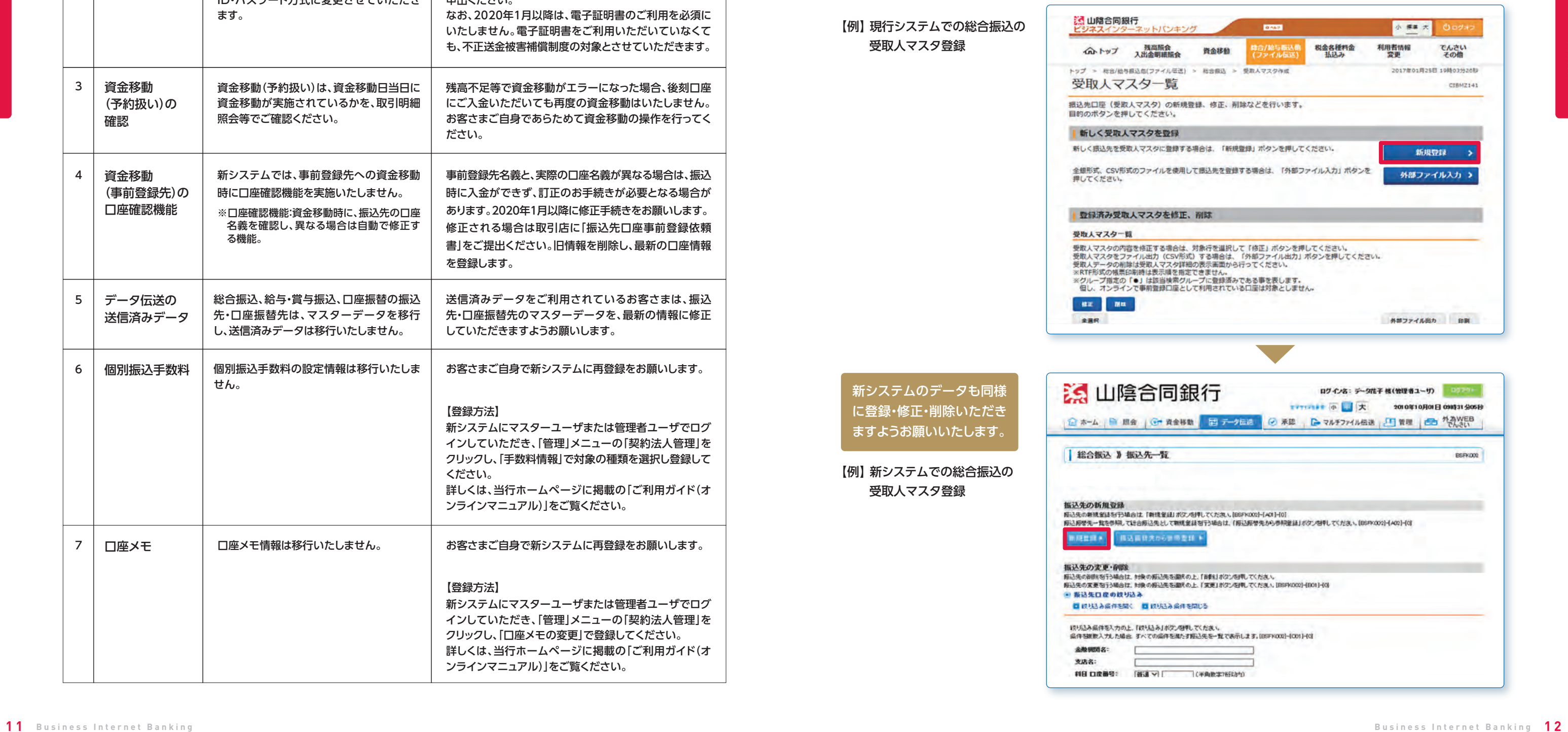

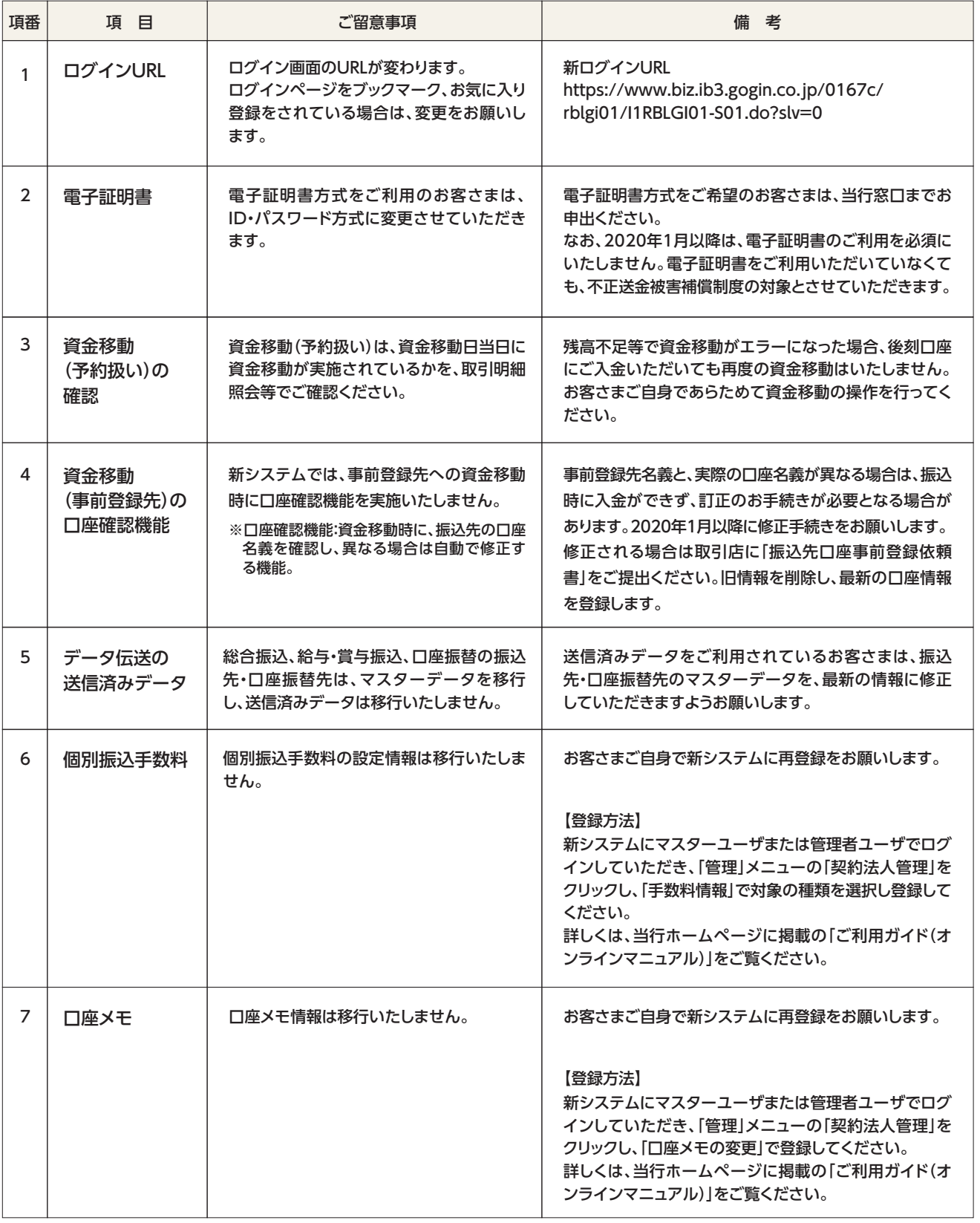

# **ワンタイムパスワード(ハードトークン)の廃止**

## **管理者専用カードの廃止**

- 新たなセキュリティ対策として、トランザクション認証を導入します。
- トランザクション認証は、お客さまが行った取引(トランザクション)の内容が通信の途中で改ざんさ れていないことを確認し、実行する方法です。不正送金被害防止効果が大きく高まります。
- 新規振込先への振込時や振込先を登録する場合などにパソコン上に表示される二次元コードを専 用の「カメラ付きトランザクション型ハードトークン」で読み取ることで、トークン上に表示される振 込先口座情報等の情報が正しいこと(改ざんされていないこと)を確認し、トークン上のトランザク ション認証番号にて認証します。
- カメラ付きトランザクション型ハードトークンを紛失された場合は、再発行手数料1,100円(消費税 込)をいただきます。

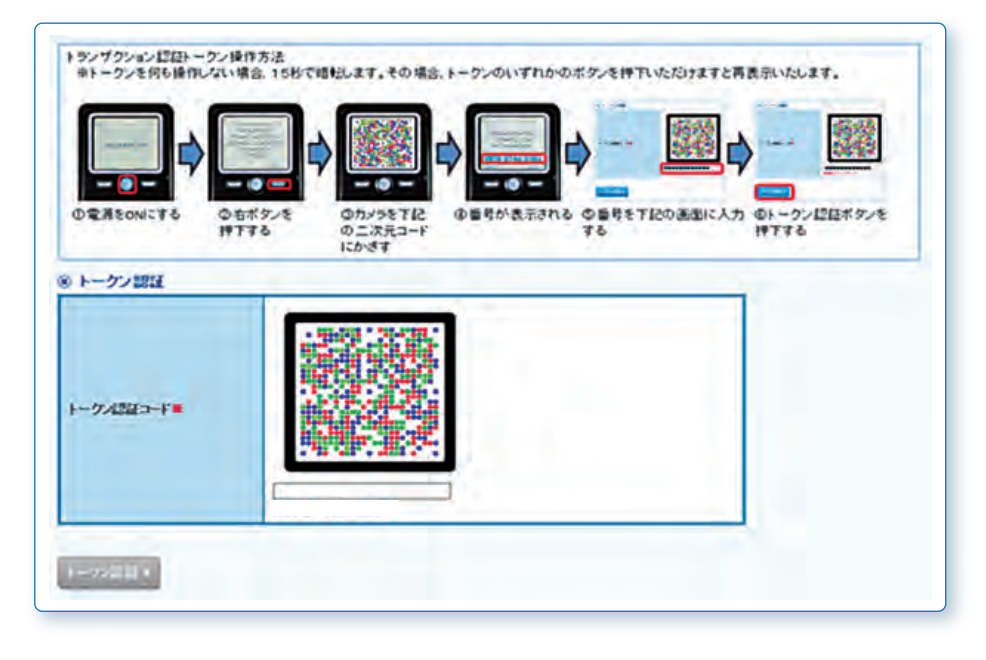

- トランザクション認証の導入に伴い、ワンタイムパスワー ド(ハードトークン)認証を廃止します。
- 2020年1月以降、お手元のハードトークンは当行窓口に ご返却いただくか、お客さまご自身で破棄してください。

- 管理者専用カードおよび契約法人IDを廃止します。
- 管理者専用カード裏面の確認番号は使用しませんので、管理者専用 カードがご不要な方は、2020年1月以降、当行窓口にご返却いただく か、お客さまご自身で破棄してください。

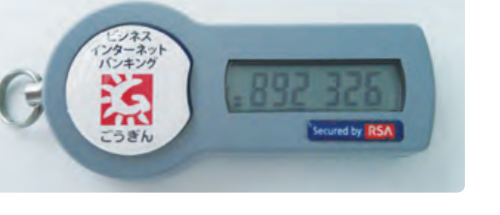

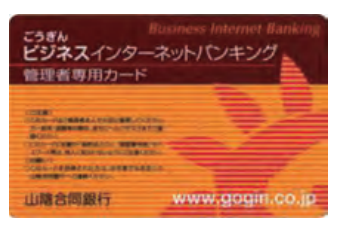

【廃止するハードトークン】

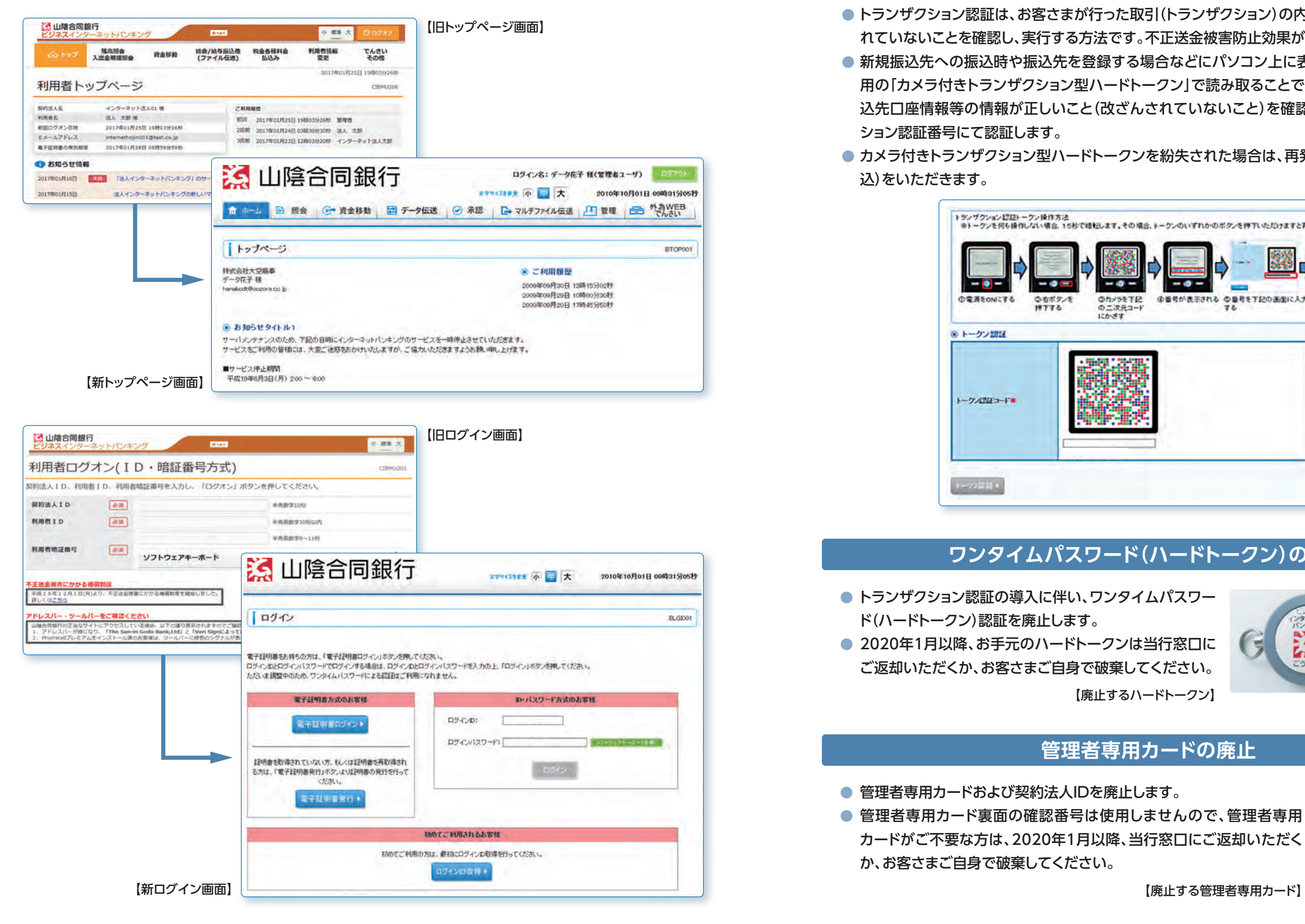

## ージネスインターネットバンキング画面の一新 そうちゃく しょうしゃ しゅうしゃ トランザクション認証の導入

● 新システム移行に伴い、画面を一新します。

### **取扱時間の変更**

## **ご利用環境**

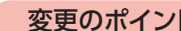

#### ト ご利用環境が変わります。

## **登録可能ID数・操作権限**

#### **サービス指定口座登録数**

## **取引限度額の変更**

## **個別ドメイン**

### **不正送金被害補償制度の改定**

#### 変更のポイント 不正送金被害補償制度が変わります。電子証明書方式の利用を任意とします。

## **各種通知書の発行終了**

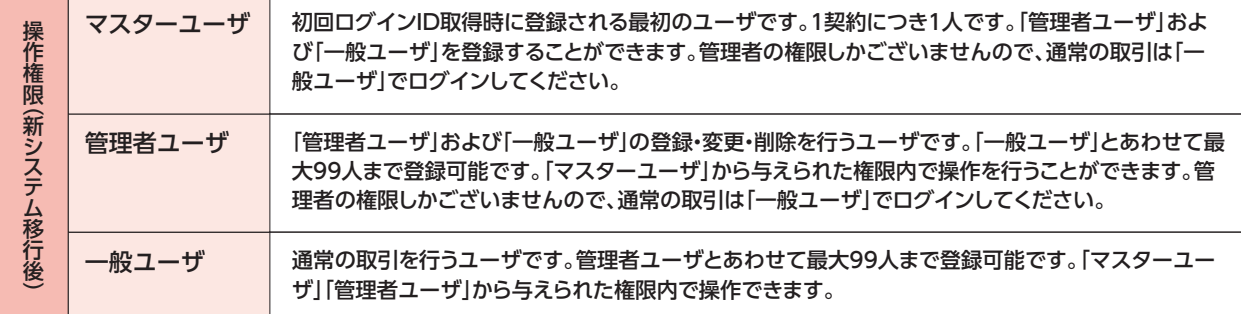

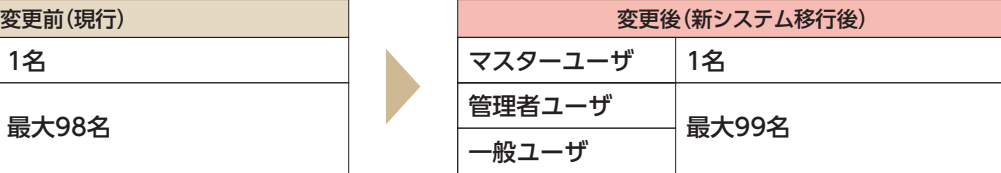

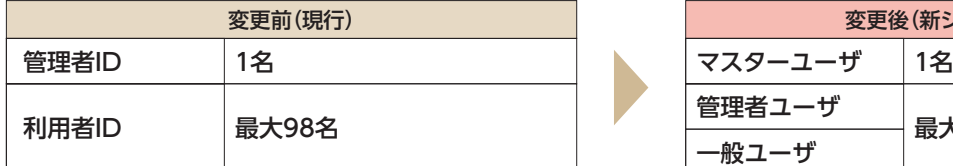

※電子証明書の発行はInternet Explorerをご利用ください。 ※ご利用環境の詳細は当行ホームページでご確認ください。

※システム移行時には、10月末時点でお客さまが設定されている限度額を移行します。

※ID、暗証番号方式のURLです。

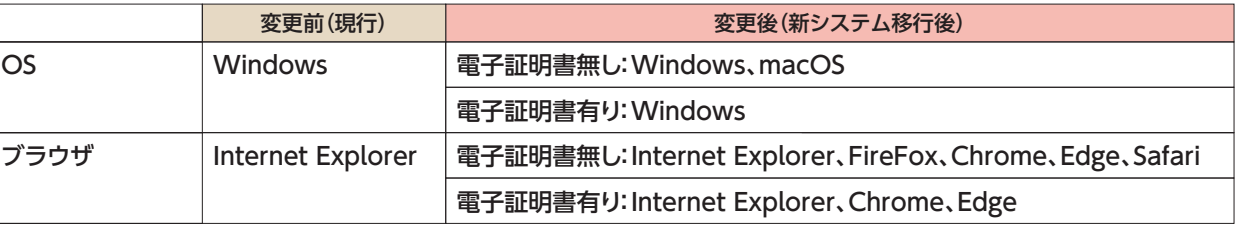

※残高照会・入出金明細照会、資金移動(振替/振込)の取扱時間は変更ありません(平日:7時~24時、土日祝日:7時~20時)

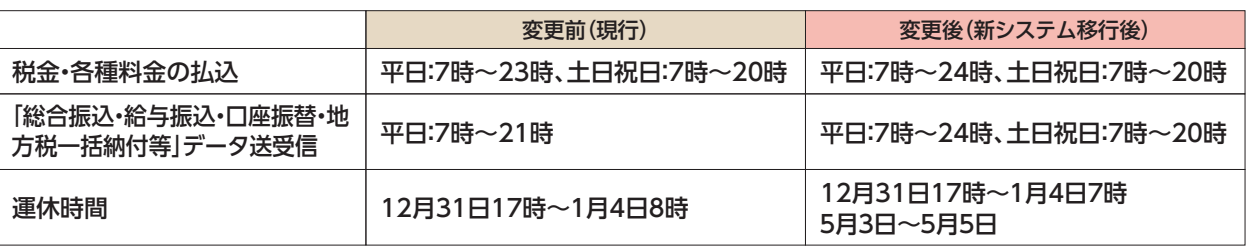

変更後(新システム移行後) https://www.biz.ib3.gogin.co.jp/0167c/rblgi01/I1RBLGI01-S01.do?slv=0

変更のポイント 一部業務、定期運休時間が変わります。

変更のポイント サービス指定口座に登録できる口座数が変わります。

#### 変更のポイント 登録可能ID数、操作権限が変わります。

サービス指定口座: オンラインサービス(残高照会、取引明細照会、振替・振込資金の引落、振替資金の入金)、 一括データ伝送(総合振込等資金の引落し、口座振替資金の入金)の対象となる口座です。

```
|変更前(現行) まずで 最大300口座 | まずの 変更後(新システム移行後) 最大100口座
```
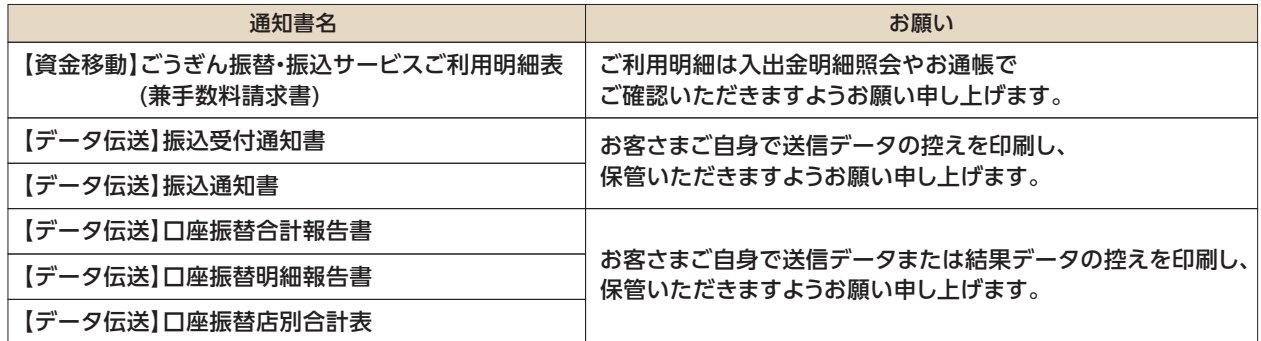

#### 下記の通知書の発行を終了させていただきます。ご不便をおかけしますが、何卒ご理解賜りますようお願い申し上げます。

#### 変更のポイント ログイン画面のURL、および取引受付等のメールのドメインが変わります。 ログインページをブックマーク、お気に入り登録をされている場合は、変更をお願いします。 迷惑メール設定をされている場合は、当行からの取引受付メールを受信できるよう、変更をお願いします。

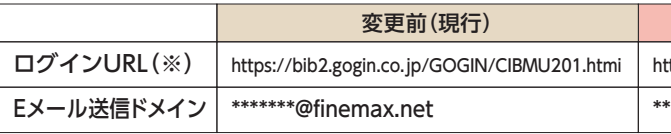

\*\*\*\*\*\*\*@ib3.gogin.co.jp

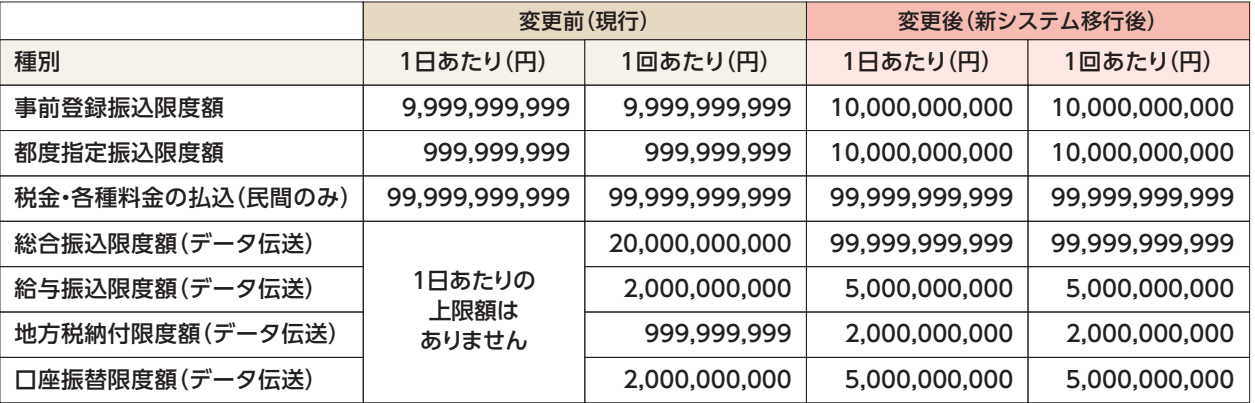

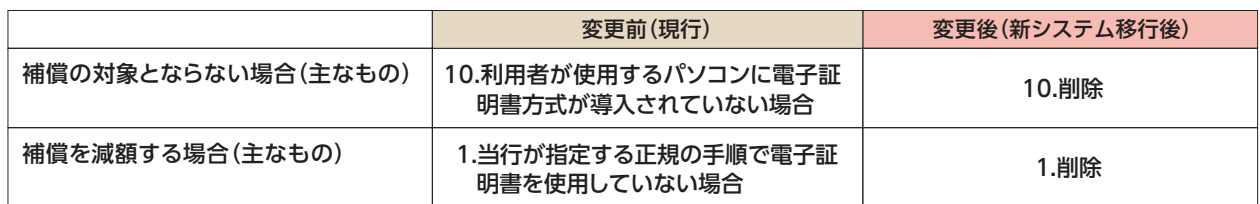

変更のポイント システム上の取引限度額の上限額が変更となります。 管理者ユーザの設定により、上限額の範囲内で、契約法人・契約口座・利用者ごとに、

1日および1回の限度額を設定できます。

## **入出金明細照会**

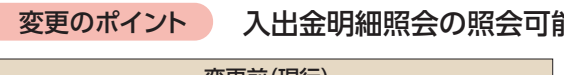

# **資金移動(振替/振込)の登録可能口座数の変更**

## **資金移動(振替/振込)の予約可能日付の変更**

## **取引履歴照会の期間変更**

※取扱データ拡大サービスご利用時は5,000件

(注1)2020年1月6日(月)を振込指定日とする給与発信契約の振込資金引落時間および振込発信時間は振込指定日当日となり、 お振込先への入金時間が通常より多少遅れる場合がありますので、予めご了承ください。2020年1月7日(火)より変更後の取扱となります。 (注2)給与発信契約で、送信期限経過後に振込データ送信された場合は、「振込発信」として承ります。この場合、当行所定の手数料をいただきます。

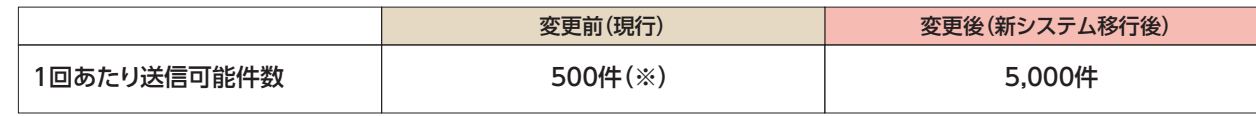

| 変更前(現行) マンスランス マンスランス マンスランス (現行後) 変更後 (新システム移行後) 過去2ヶ月前までの照会が可能 過去90日前までの照会が可能

照会日より過去62日間かつ 最大100明細まで照会が可能

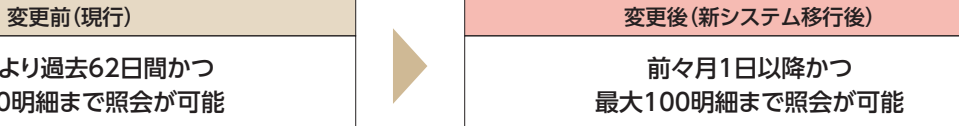

変更のポイント マルチファイル: 外部ファイル送信の際、1回の送信データに複数のファイルが含まれている ファイル形式 ※マルチファイルを新規にご利用される場合は、事前にご相談ください。 伝送データをマルチファイルで作成された場合のデータ送信方法が変わります。

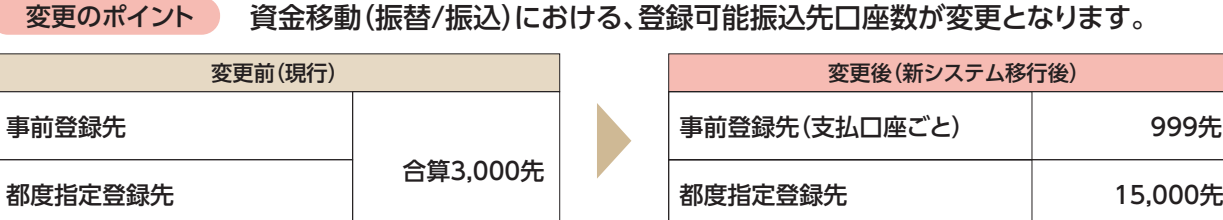

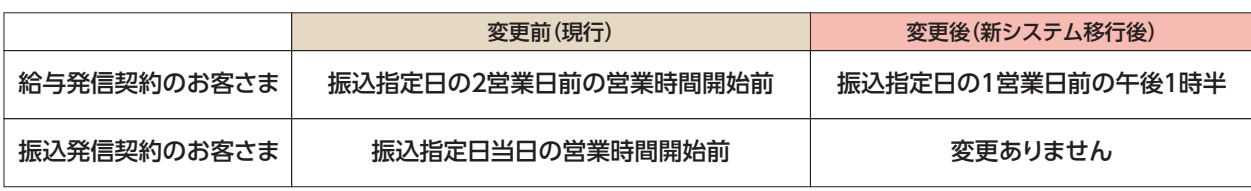

外部ファイル受付による送信限度は50,000件で変更ありません。 画面入力による取引作成時の、1回あたりの送信可能件数が増えます。

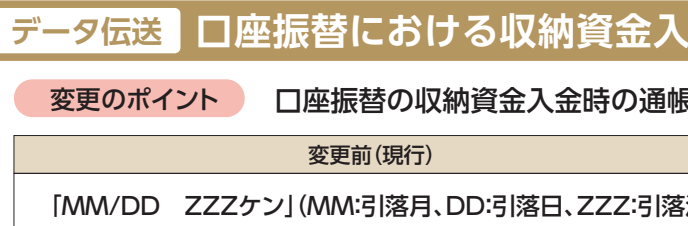

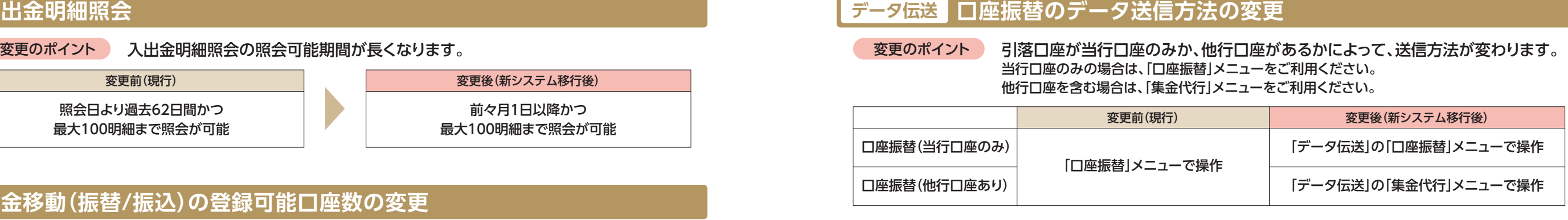

変更のポイント 資金移動(振替/振込)における、予約可能日付が延びます。

**変更前(現行)** マンステムをつける マンステム マンステム ないしゃ 変更後 (新システム移行後) 当日扱い~最大5営業日後までの予約が可能 – ダイト 当日扱い~最大10営業日後までの予約が可能

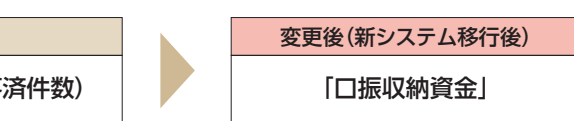

文更前(現行) またま マンスティックス (の) インステム (の) 変更後(新システム移行後)

振込資金引落時(振込資金と同時に引落) ―――――――――――――― 振込指定日の午後4時半(手数料金額のみを引落)

変更のポイント 過去の取引結果と受付状況の照会ができる期間が延びます。

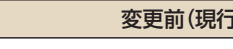

総合振込、給与振込、口座振替等、 各メニューから操作

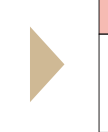

グローバルメニューの 「マルチファイル伝送」メニューから操作

## **、金時の通帳摘要変更**

**、摘要が変わります。** 

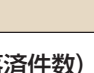

変更のポイント 給与振込にかかる振込資金引落時間が変わります。

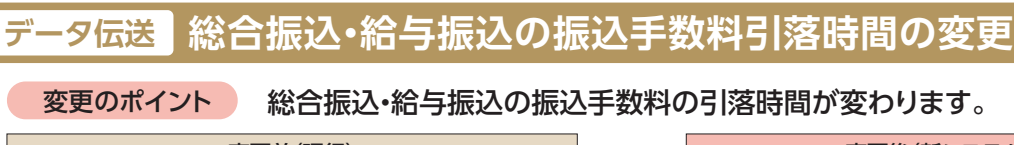

| 変更前(現行) ないのは、 マインの マイン マイン しょうしょう すいこく 変更後(新システム移行後)

# **データ伝送 総合振込、給与・賞与振込、口座振替の変更**

変更のポイント

## **データ伝送 マルチファイル形式でのデータ送信方法の変更**

# **データ伝送 給与振込にかかる振込資金引落時間の変更**

サービス内容の変更 (オンラインサービス)

サービス内容の変更(オンラインサービス)

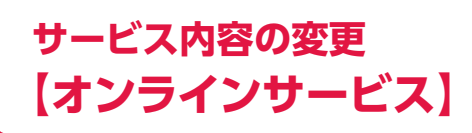

**サービス内容の変更 【一括データ伝送サービス】**

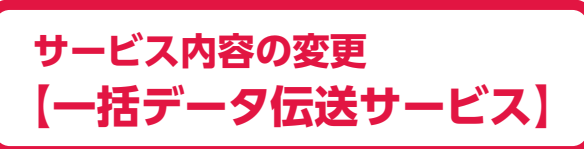

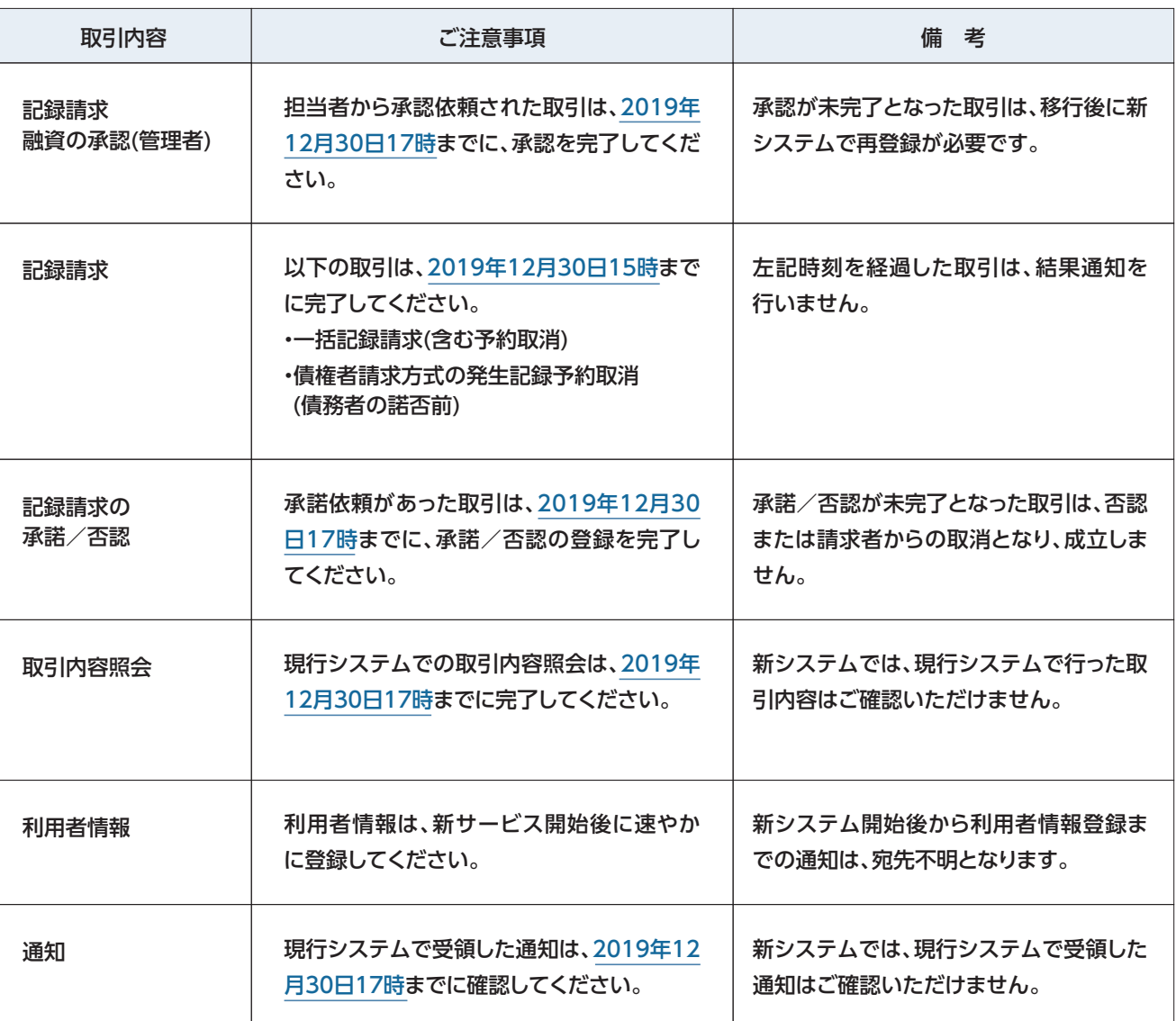

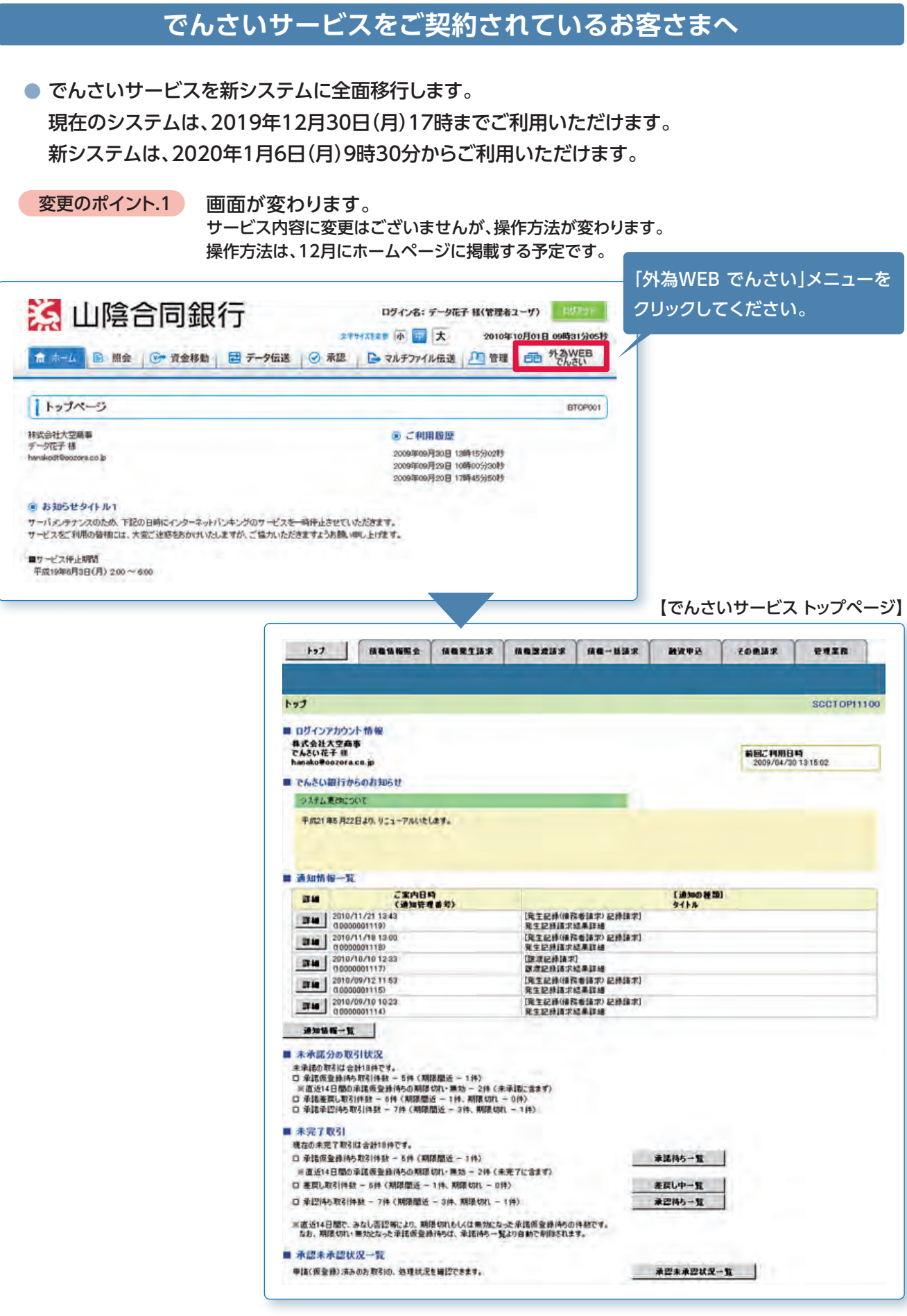

#### 変更のポイント.2 現行システムが終了する前の取引に関して以下のご注意事項がございます。

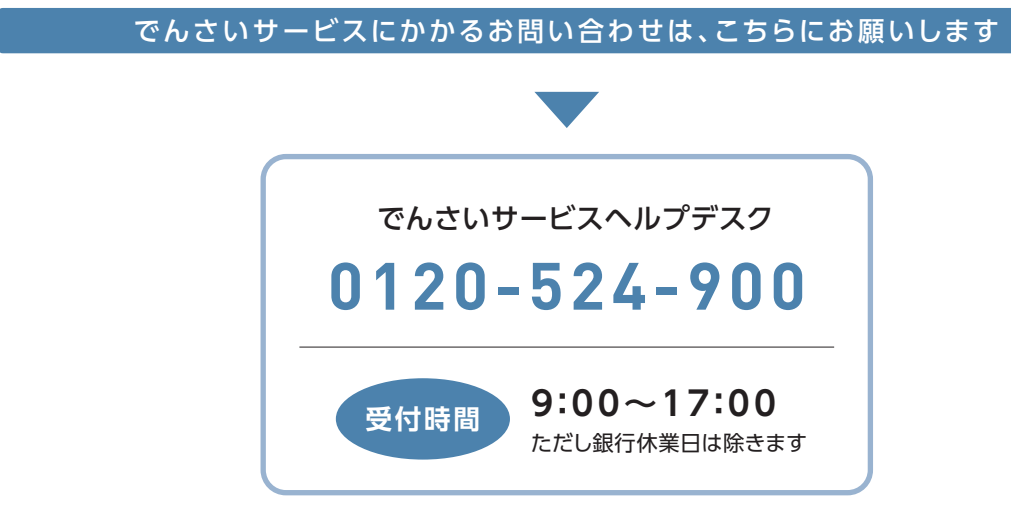

しゅうしょう しゅうしゅう しゅうしゅう しゅうしゅう しゅうしゅう しゅうしゅう しゅうしゅう しゅうしゅう しゅうしゅう しゅうしゅう しゅうしゅう しゅうしゅう しゅうしゅう しゅうしゃ

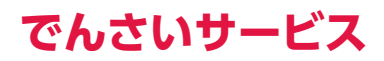